## **Foreman - Bug #27057**

# **Create external user group API fails when location or organization parameters are passed**

06/14/2019 08:48 PM - Alan Evans

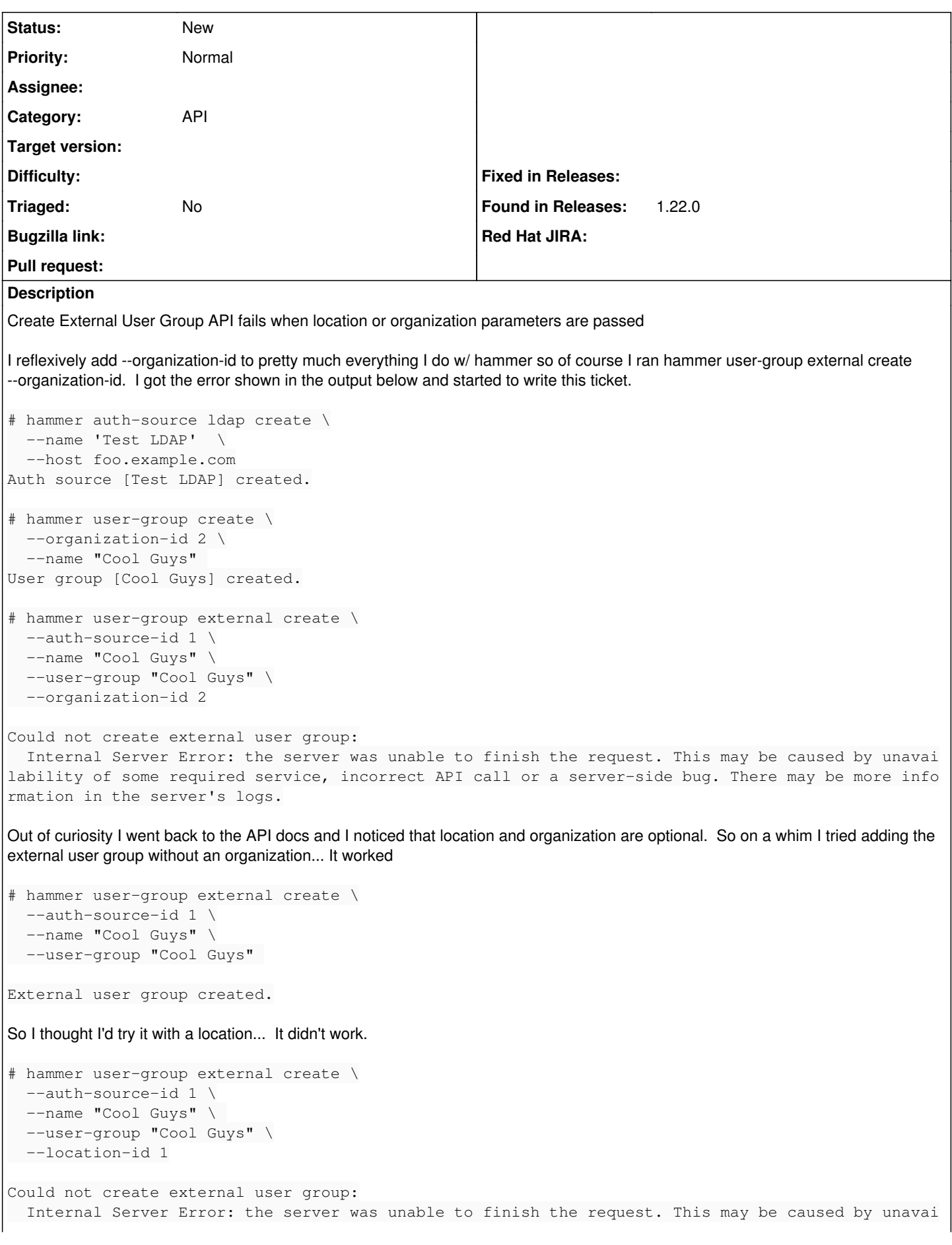

lability of some required service, incorrect API call or a server-side bug. There may be more info rmation in the server's logs.

### From /var/log/foreman/production.log

```
2019-06-14T09:52:03 [I|app|9896e49f] Started POST "/api/usergroups/1/external_usergroups" for fe80
::5054:ff:fe5e:a65d at 2019-06-14 09:52:03 -0600
2019-06-14T09:52:03 [I|app|9896e49f] Processing by Api::V2::ExternalUsergroupsController#create as
 JSON
2019-06-14T09:52:03 [I|app|9896e49f]   Parameters: {"organization_id"=>2, "external_usergroup"=>{"
name"=>"Cool Guys", "auth_source_id"=>1}, "apiv"=>"v2", "user
group_id"=>"1"}
2019-06-14T09:52:03 [I|app|9896e49f] Authorized user admin(Admin User)
2019-06-14T09:52:03 [I|app|9896e49f] Current user set to admin (admin)
2019-06-14T09:52:03 [W|app|9896e49f] Action failed
NoMethodError: undefined method `external_usergroups' for #<Organization:0x00007fdb6c46a1a0>
/opt/theforeman/tfm-ror52/root/usr/share/gems/gems/activemodel-5.2.1/lib/active_model/attribute_me
thods.rb:430:in `method_missing'
/usr/share/foreman/app/controllers/api/v2/external_usergroups_controller.rb:39:in `create'
2019-06-14T10:02:16 [I|app|49710f2d] Started POST "/api/usergroups/1/external_usergroups" for fe80
::5054:ff:fe5e:a65d at 2019-06-14 10:02:16 -0600
2019-06-14T10:02:16 [I|app|49710f2d] Processing by Api::V2::ExternalUsergroupsController#create as
 JSON
2019-06-14T10:02:16 [I|app|49710f2d]   Parameters: {"location_id"=>1, "external_usergroup"=>{"name
"=>"Cool Guys", "auth_source_id"=>1}, "apiv"=>"v2", "usergrou
p\_id" => "1"2019-06-14T10:02:16 [I|app|49710f2d] Authorized user admin(Admin User)
2019-06-14T10:02:16 [I|app|49710f2d] Current user set to admin (admin)
2019-06-14T10:02:16 [W|app|49710f2d] Action failed
NoMethodError: undefined method `external_usergroups' for #<Location:0x00007fdb681323b0>
/opt/theforeman/tfm-ror52/root/usr/share/gems/gems/activemodel-5.2.1/lib/active_model/attribute_me
thods.rb:430:in `method_missing'
/usr/share/foreman/app/controllers/api/v2/external_usergroups_controller.rb:39:in `create'
```
#### **History**

#### **#1 - 06/19/2019 05:42 PM - James Jeffers**

- *Project changed from Katello to Foreman*
- *Category changed from API to API*

#### **#2 - 06/19/2019 05:43 PM - James Jeffers**

- *Found in Releases 1.22.0 added*
- *Found in Releases deleted (Katello 3.12.0)*